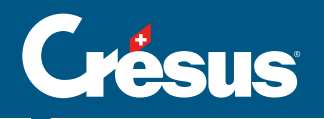

## Cours Crésus Facturation

Cette formation est orientée vers l'utilisation et le paramétrage du module Crésus Facturation.

Durant ces deux journées, nous procéderons ensemble à divers exercices fictifs afin de vous familiariser avec :

- les écrans principaux du module
- l'enregistrement de clients et d'articles
- la création, l'émission et le suivi de factures débiteurs
- le traitement des encaissements
- l'émission de notes de crédit
- le traitement des factures reçues
- les ordres de paiement
- la comptabilisation
- les rapports et les statistiques
- l'importation et l'exportation de données
- la réconciliation bancaire
- les réglages généraux d'une nouvelle facturation
- l'activation de certaines options
- et bien plus encore...

## Remarque

Avant d'assister à cette formation, nous vous recommandons d'avoir déjà utilisé, même brièvement, le module Crésus Facturation.